## **ctools - Feature #2725**

# **Add setter for exclusion regions**

11/08/2018 12:08 PM - Specovius Andreas

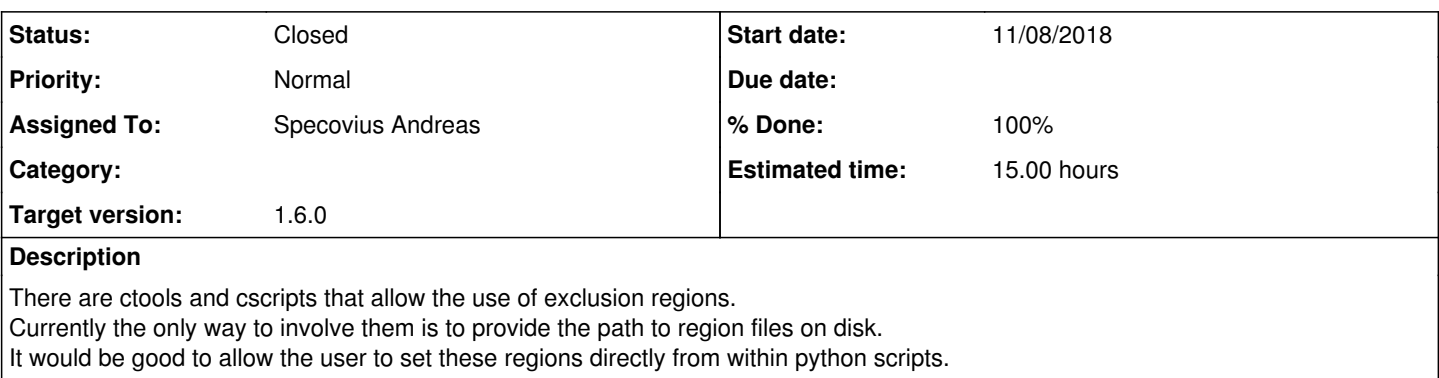

Scripts that allow the user to provide exclusion regions are:

- $\bullet$  ctskymap
- csphagen
- cslightcrv
- csphasecrv

### **History**

### **#1 - 11/08/2018 12:46 PM - Specovius Andreas**

*- Status changed from New to In Progress*

*- % Done changed from 0 to 20*

For **ctskymap** I added setter and getter for the exclusion map object. In setup maps() it is now testet if the exclusion map is empty or has already been filled. If the map has already been filled it is adjusted for the fov to fit the fov of the counts map. As this functionality equals the one used in setup\_exclusion\_map\_fits() it is moved to the new function adjust\_exclusion\_map() to avoid redundance.

#### **#2 - 11/08/2018 03:56 PM - Specovius Andreas**

Csphagen internally stores the exclusion map as a GSkyRegionMap object - not as a GSkyMap object like ctskymap does.

For **csphagen** I added a combined setter and getter for the exclusion map object. Inside, the internal parameter that stores the exclusion map is initialised to be a GSkyRegionMap. As a GSkyRegionMap can be initialised from a GSkyRegion subclass and a GSkyMap object, obviously principally both can also be provided to the setter.

## **#3 - 11/08/2018 03:56 PM - Specovius Andreas**

*- % Done changed from 20 to 40*

#### **#4 - 11/08/2018 04:25 PM - Specovius Andreas**

For cslightcrv and csphasecrv things are a little more complicated as the cscripts themselve do not handle the exclusion region. It is indeed handled by the obsutils module, which is called from inside the cscripts. In these cscripts the exclusion regions are generally only used for on/off analyses.

To **cslightcrv** I added a class parameter \_excl\_reg\_map initialised to None but fillable via a newly implemented combined setter and getter function, similar to csphagen.

I also modified the *obsutils* module to pipe the exclusion region to csphagen if excl\_reg\_map is present and has been set.

# **#5 - 11/08/2018 04:25 PM - Specovius Andreas**

*- % Done changed from 40 to 70*

**#6 - 11/08/2018 04:41 PM - Specovius Andreas**

*- % Done changed from 70 to 90*

To *csphasecrv* I added a class parameter \_excl\_reg\_map initialised to None but fillable via a newly implemented combined setter and getter function, equally to cslightcrv.

**#7 - 11/08/2018 04:42 PM - Specovius Andreas**

*- Status changed from In Progress to Feedback*

*- % Done changed from 90 to 100*

## **#8 - 11/09/2018 10:47 AM - Specovius Andreas**

Note that there is now another issue dealing with the exclusion regions: #2730 (adapt tools to use GSkyRegions containers instead of maps directly).

## **#9 - 12/11/2018 03:31 PM - Knödlseder Jürgen**

*- Status changed from Feedback to Pull request*

*- Target version set to 1.6.0*

I changed the name of the methods to exclusion\_map, and all method now set or return an instance of GSkyRegionMap, i.e. also for ctskymap. This is already one step towards the provision of a more homogenous interface.

**#10 - 12/12/2018 09:36 AM - Knödlseder Jürgen**

*- Status changed from Pull request to Closed*

Merged into devel.

**#11 - 12/12/2018 02:52 PM - Specovius Andreas**

The implementation of csphagen.exclusion\_map(self) overwrites the implementation of csphagen.exclusion\_map(self, object). This is C-style but unfortunately not possible for Python. To work around that I implemented the combined getter and setter.